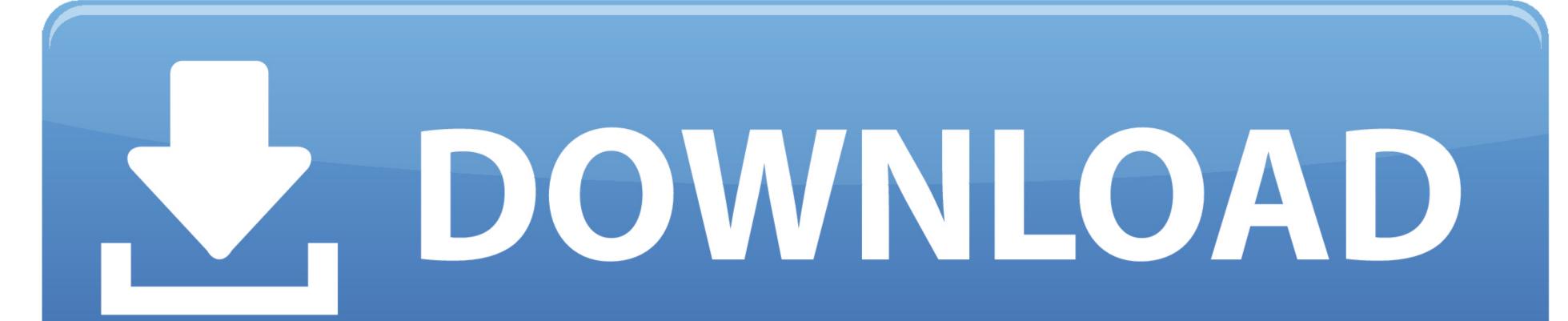

Schedule Meetings From Outlook 2016 For Mac

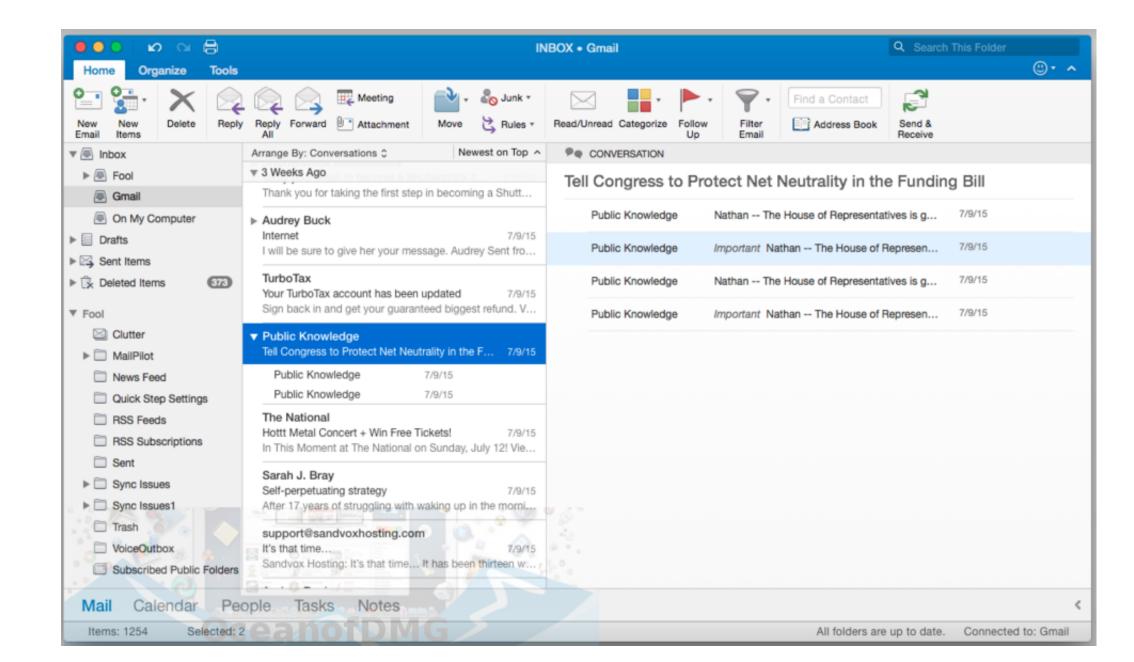

Schedule Meetings From Outlook 2016 For Mac

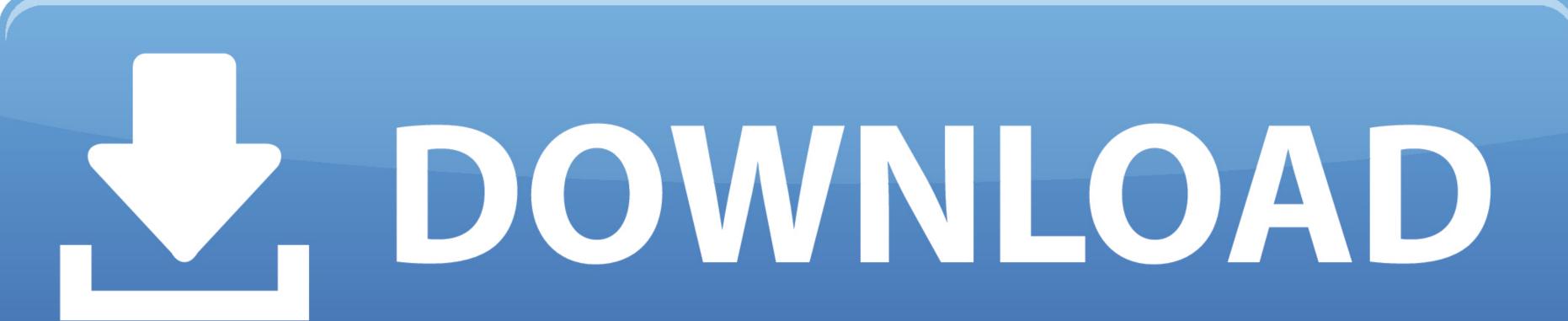

Hi, Im using View 2016 for Mac pc Whenever I create a new meeting and deliver, it does not reveal in the diary see.

## schedule meetings from outlook

schedule meetings from outlook, schedule webex meetings from outlook, schedule zoom meetings from outlook, schedule zoom meetings from outlook zoom meetings from outlook zoom meetings zoom meetings from outlook zoom meetings from outlook zoom meeti

schedule teams meetings from outlook

can you schedule zoom meetings from outlook

e10c415e6f